#### **Créer des lettres à partir de formes**

# ABCDE P

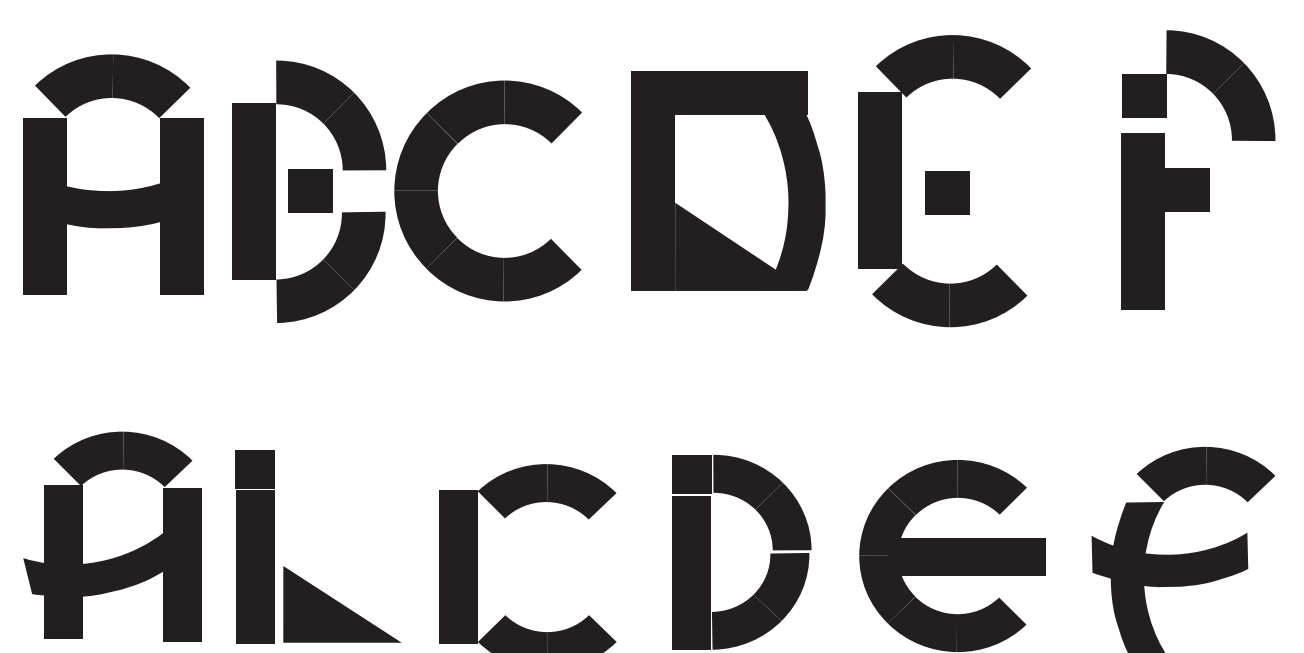

### **Processing**

Création de lettres à partir d'un programme processing. Une ligne suit la souris, avec cette ligne il faut créer des lettres et enregistrer en jpg à l'aide de la touche espace.

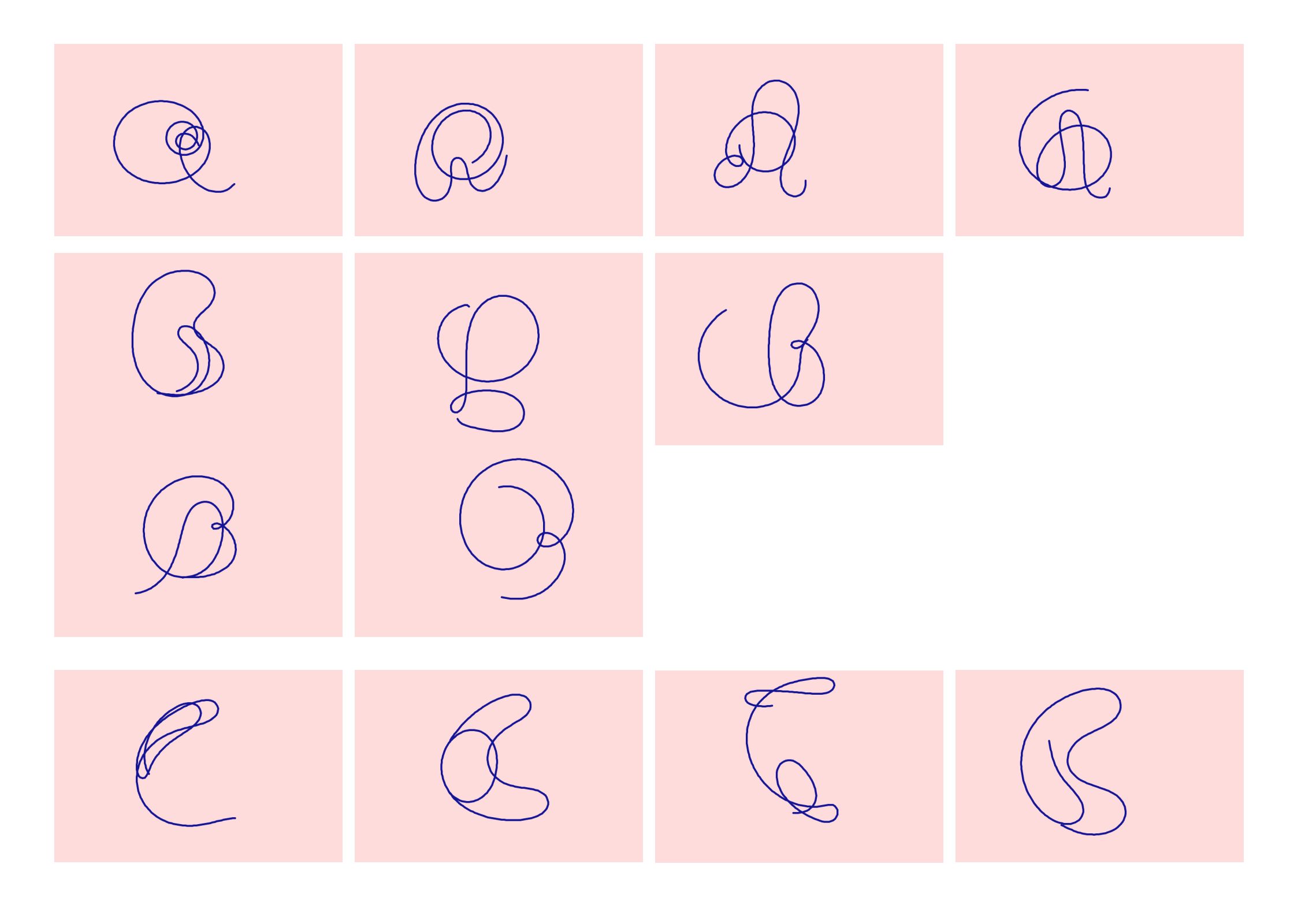

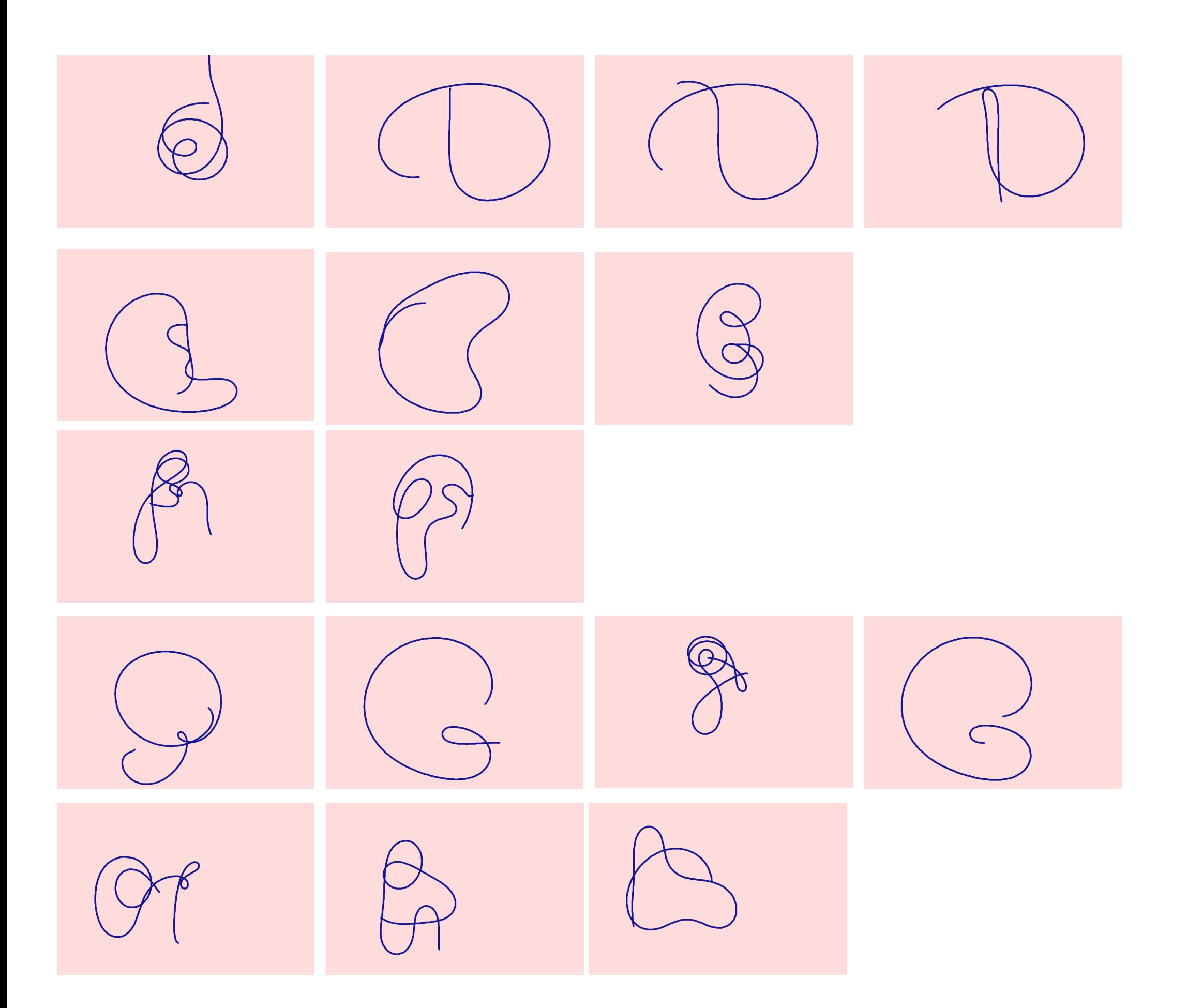

## **Puzzle typographique**

Remplir les espaces manquant de la lettre de manière totalement libre

#### ABCDEFGABCDEFG ABCDEFG HIJKLMN HIJKLMN HIJFLMN OPQRSTU OPQRSTUOPQRSTU WWXYZ VWXYZ VWXYZ

ABCDEFGABCDEFG HITKLMN FIJKLMN OPQRSTVCPQRSTU VWXYZ VWXYZ

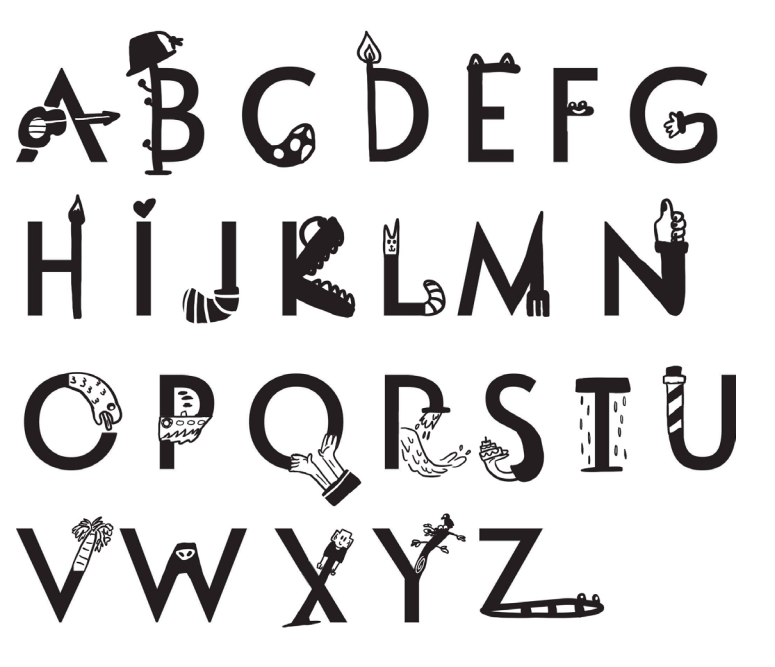